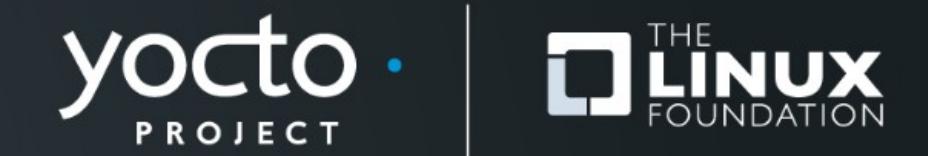

#### **Yocto Project® : Meta-Rust --> OE-Core**

Randy MacLeod, Wind River Systems

**Yocto Project** *Virtual* **Summit Europe, October 29-30, 2020**

## **YP Rust: Overview**

- **What is Rust?**
- **Why does YP need to support Rust?**
- **What is the meta-rust layer?**
- **Merging meta-rust to oe-core.**
- **What's next?**

#### **What is Rust?**

#### **Rust is a memory and concurrency safe, performance-oriented systems language.**

# **What is the Rust ?**

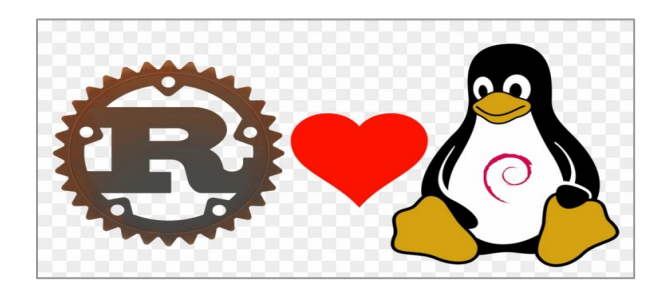

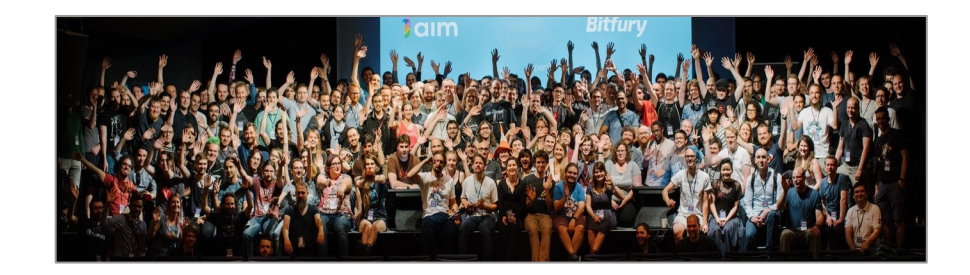

Rust was started as a personal project by Graydon Hoare in **2006**. The Mozilla Foundation adopted it in **2010**, in part as a response to the difficulties of maintaining the **FireFox** web browser, a very large multitheaded C++ project. The project has been widely adopted, hit 1.0 in **2015**, and has been the '**most beloved language**' of a majority of developers for several years in **StackOverflow's annual survey**.

**Rust promises performance, control, memory safety, and fearless concurrency!**

## **YP Rust: Cool Features**

- **Performance**: Similar to C/C++
- **Control:** Low-level language suitable for OS/system development. There is no run-time garbage collector.
- **Memory Safety:** >99.44% of errors caught at build time!
- **Fearless concurrency:** Due to memory safety and typechecking, many concurrency errors are compile-time errors.
- **Productivity:** Cargo build tool, clear docs, helpful errors messages.

# **Hello Rust! Use <https://rustup.rs/> to get started.**

• **hellorust.rs**

```
fn main() {
fn main() {
 // Print text to the console (println! is a macro so it ends with !).
 // Print text to the console (println! is a macro so it ends with !).
 println!("Hello Rust!");
 println!("Hello Rust!");
}
}
```
• **rustc -o hellorust hellorust.rs**

```
$ ldd hellorust: libgcc_s.so, libpthread.so, libdl.so, libc.so 
$ ldd hellorust: libgcc_s.so, libpthread.so, libdl.so, libc.so 
$ size hellorust: 280K (stripped)
$ size hellorust: 280K (stripped)
Can be <6K, see:
Can be <6K, see:
https://lifthrasiir.github.io/rustlog/why-is-a-rust-executable-large.html
https://lifthrasiir.github.io/rustlog/why-is-a-rust-executable-large.html
```
# **Hello Cargo! Rust package tool: build, deps, fetch, etc**

• **cargo new hello-cargo; cd hello-cargo; cat src/main.rs**

```
fn main() {
fn main() {
 println!("Hello, world!");
 println!("Hello, world!");
}
}
```
- **cargo build [-release] → build binary/library and deps**
- cargo run  $\rightarrow$  run the binary
- **cargo test → run all tests**
- cargo search tipc  $\rightarrow$  tipc = "0.1.1" # Bindings for Lx TIPC...

## **Hello Cargo!! Rust package tool: build, deps, fetch, etc**

```
$ cargo install ripgrep # faster implementation of grep → R.I.P. grep
$ cargo install ripgrep # faster implementation of grep → R.I.P. grep
 Updating crates.io index
 Updating crates.io index
 Downloaded ripgrep v12.1.1
 Downloaded ripgrep v12.1.1
 Downloaded 1 crate (256.5 KB) in 1.86s
 Downloaded 1 crate (256.5 KB) in 1.86s
 Installing ripgrep v12.1.1
 Installing ripgrep v12.1.1
 Downloaded grep-regex v0.1.8
 Downloaded grep-regex v0.1.8
 ...
 ...
 Downloaded 14 crates (2.4 MB) in 16.68s (largest was `encoding_rs` at 1.4 MB)
 Downloaded 14 crates (2.4 MB) in 16.68s (largest was `encoding_rs` at 1.4 MB)
 Compiling memchr v2.3.3
 Compiling memchr v2.3.3
 …
 Compiling grep v0.2.7
 Compiling grep v0.2.7
 Finished release [optimized + debuginfo] target(s) in 2m 57s
 Finished release [optimized + debuginfo] target(s) in 2m 57s
 Installing /home/rmacleod/.cargo/bin/rg
 Installing /home/rmacleod/.cargo/bin/rg
 Installed package `ripgrep v12.1.1` (executable `rg`)
 Installed package `ripgrep v12.1.1` (executable `rg`)
$ rg --help
$ rg --help …
```
#### **Why Does Yocto need Rust support?**

## **More and more software is being implemented in Rust so it's time to merge Rust to OE-Core.**

## **YP Rust → oe-core: Pros/Cons?**

- P: oe-core package update held back (gnome: librsvg, etc).
- P: Top language for a few years on StackOverflow.
- P: Safe, performant language: good match for embedded.
- C/P: Another toolchain to support.
- C: Longer builds: getting better but this is a cost of safety
- C: Static linking default (so monolithic apps like busybox).

# **Hello Cargo!! Rust package tool: build, deps, fetch, etc**

```
$ sudo apt install gcc-9-aarch64-linux-gnu
$ sudo apt install gcc-9-aarch64-linux-gnu
$ rustup target add aarch64-unknown-linux-gnu
$ rustup target add aarch64-unknown-linux-gnu
$ cat ~/.cargo/config
$ cat ~/.cargo/config
[target.aarch64-unknown-linux-gnu]
[target.aarch64-unknown-linux-gnu]
linker = "aarch64-linux-gnu-gcc-9"
linker = "aarch64-linux-gnu-gcc-9"
$ cargo build --target=aarch64-unknown-linux-gnu
$ cargo build --target=aarch64-unknown-linux-gnu
 Compiling hello-cargo v0.1.0 (hello-cargo)
 Compiling hello-cargo v0.1.0 (hello-cargo)
 Finished dev [unoptimized + debuginfo] target(s) in 1.44s
 Finished dev [unoptimized + debuginfo] target(s) in 1.44s
$ file target/aarch64-unknown-linux-gnu/debug/hello-cargo
$ file target/aarch64-unknown-linux-gnu/debug/hello-cargo
  ELF 64-bit LSB shared object, ARM aarch64, version 1 (SYSV), ...
ELF 64-bit LSB shared object, ARM aarch64, version 1 (SYSV), ...
```
**# copy to Rpi4/64bit # copy to Rpi4/64bit rpi4 \$ /tmp/hello-cargo rpi4 \$ /tmp/hello-cargo Hello, world! Hello, world!**

#### But get the linker from Yocto SDK or ALL from SDK.

## **What is the meta-rust layer?**

## The meta-rust layer support Rust and Cargo in a Yocto-compatible manner.

# **Meta-rust: What is it, What is it? (Talking Heads song!)**

- **Meta-rust is a YP layer provides rustc/cargo X-tools.**
- **Started in 2014 by Cody P Schafer. Doug Goldstein, Derek Straka, Steven Walter, and more: 35 Authors,**
- **~40 commits/year recently.**
- **Rust is written in Rust so need a bootstrap TC (arm64?).**
- **Typical stage 1, stage 2 toolchain build.**
- **Sample hello-rust app to test single binary.**

## **Meta-rust: What is it?**

#### • **Build core-image-minimal, then rust-hello-world**

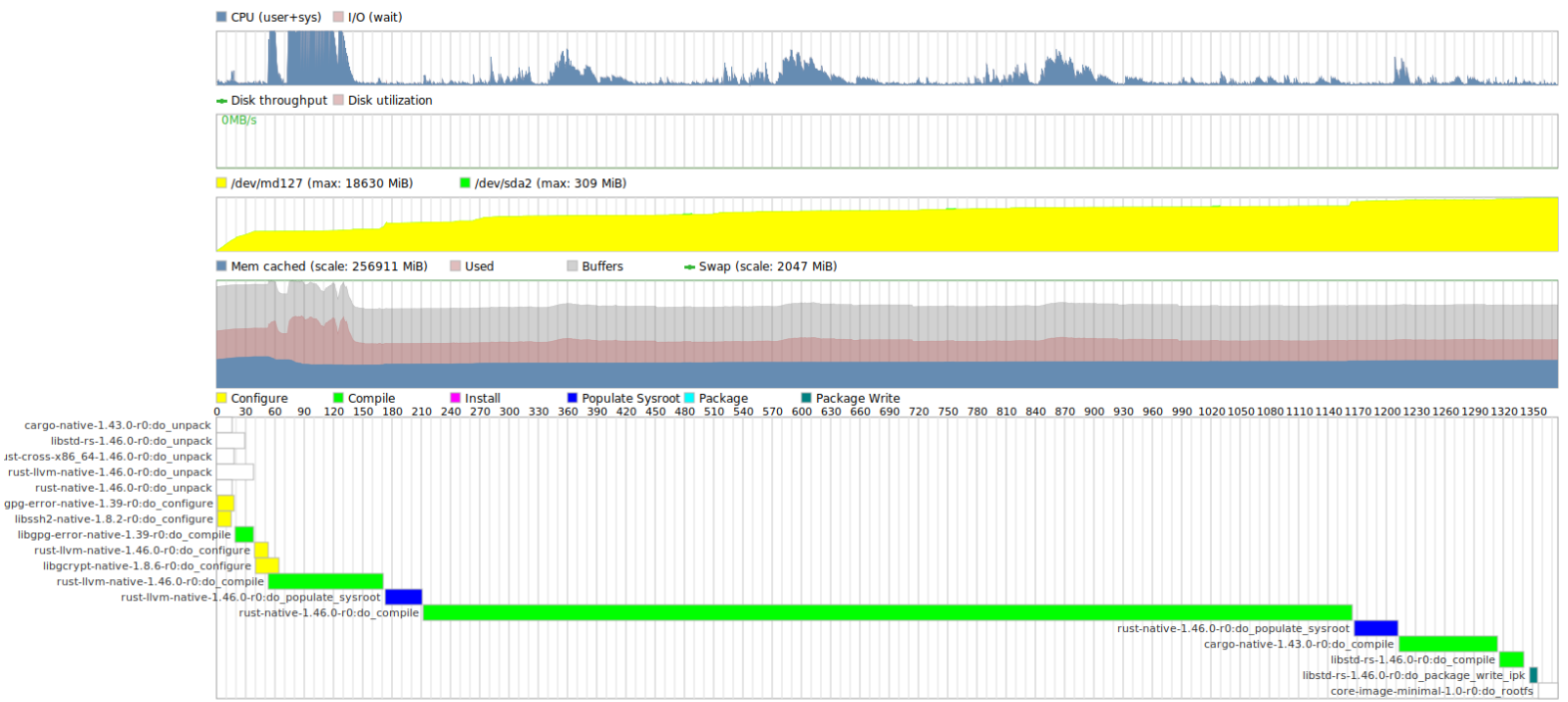

## **Meta-rust: What is 'cargo bitbake'?**

## **See: https://github.com/meta-rust/cargo-bitbake**

```
$ cargo install cargo-bitbake
$ cargo install cargo-bitbake
$ cd .../ripgrep.git
$ cd .../ripgrep.git
$ cargo bitbake
$ cargo bitbake
Wrote: ripgrep_12.1.1.bb
Wrote: ripgrep_12.1.1.bb
$ cat ripgrep_12.1.1.bb
$ cat ripgrep_12.1.1.bb
inherit cargo
inherit cargo
SRC_URI += "git://github.com/BurntSushi/ripgrep;protocol=https;nobranch=1"
SRC_URI += "git://github.com/BurntSushi/ripgrep;protocol=https;nobranch=1"
SRCREV = "7cb211378a2ac6d421c5f6f3f71411937af23136"
SRCREV = "7cb211378a2ac6d421c5f6f3f71411937af23136"
...
...
SRC_URI += " \
SRC_URI += " \
 crate://crates.io/aho-corasick/0.7.10 \
 crate://crates.io/aho-corasick/0.7.10 \
 crate://crates.io/atty/0.2.14 \
 crate://crates.io/atty/0.2.14 \
...
...
Just add to your layer and:
Just add to your layer and:
$ bitbake ripgrep
$ bitbake ripgrep
```
#### **Merging meta-rust to oe-core.**

#### Merging meta-rust to oe-core will provide YP support & greater visibility to Rust for YP users.

## **Meta-rust → oe-core: Slide 1/2**

- **Move commits from meta-rust to oe-core: Done.**
- **Add libgit2, libssh2 from meta-oe for Rust: Done.**
- **Uprev librsvg: C API + Rust core library: Done?**
	- **Currently rustc doesn't build the 'Rust core' files:**

**\$ tmp-glibc/sysroots-components/x86\_64/rust-native/usr/bin/rustc –print cfg \$ tmp-glibc/sysroots-components/x86\_64/rust-native/usr/bin/rustc –print cfg error: Error loading target specification: error: Error loading target specification: Could not find specification for target "x86\_64-linux". Could not find specification for target "x86\_64-linux".** 

- **CARGO\_DISABLE\_BITBAKE\_VENDORING = "1"**
- **Uprev packages once librsvg uprev works: gstreamer, …**

#### **Meta-rust → oe-core: Slide 2/2**

- **QemuRiscv64 support: Perhaps llvm-11.0 fixes this.**
- **Support Arm64 as build: May just need testing.**
- **Make desktop 'rustup' work with YP toolchain or just test Cargo/rustc from YP SDK?**
- **Parallelize rust build. It really is too slow.**

## **What's next for Rust in YP?**

## **1. Get it merged, 2. ???, 3. Profit! ;-)**

# **What's next/missing for Rust in YP?**

- **Continue to track upstream releases: 6 weeks.**
- **Unify rust-llvm, llvm: There can only be one!**
- **Rustc/cargo self-test support for -native?**
- **Enable build of rustc/cargo binaries for target.**
- **Support crate dynamic linking?**
- **Kernel driver support.**
- **All the things that I don't know about. Ideas?**

# **Thanks for your time**

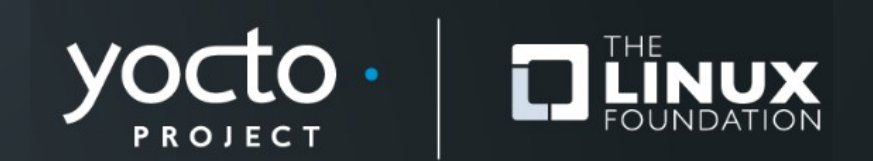

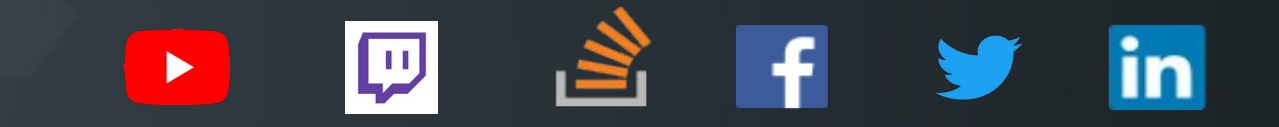

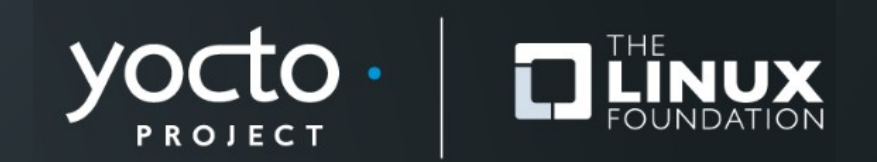

## **More Ideas!**

- **Make meta-tc-bootstrap layer for GCC, Rust, Clang?**
- **Gnu Mes project to boostrap** 
	- Mes: 5000 LOC in  $C \rightarrow$  Scheme  $\rightarrow$  MesCC C compiler
	- MesCC  $\rightarrow$  TinyCC  $\rightarrow$  {glibc-2.2.5 binutils-2.20.1 gcc-2.95.3}
	- Build later versions of GCC
- **Multi-stage rustc bootstrap**
	- **MRustC: alternative Rust compiler written in C++**
	- **Use mrustc → 1.29.2...1.47.0: See: https://github.com/dtolnay/bootstrap**